## VI.4.3 INFORMIX DATA TRANSFER USING PROGRAMS OFSDE AND BATCHPST

Program BATCHPST is used in conjunction with program OFSDE to transfer data from the INFORMIX data base to the Preprocessor Data Base.

The script Run OfsDe first runs the program OFSDE which reads data from the INFORMIX data base and creates the file vl2v5.buf. The script then copies the file to the subdirectory batchpst in the directory defined by the Apps default token ofs input as file input.mmdd.hhmm. Program BATCHPST reads the file input.mmdd.hhmm and writes the data to the Preprocessor Data Base using the following posting rules:

- o if the minutes are greater than 30 for any data types then the hour is incremented by 1
- o a 24 hour data value is moved to the nearest 12Z using a 2 hour window
- o a 6 hour data value is moved to the nearest 3 hour synoptic time using a 1 hour window
- o the revision indicator is set to 1 for routines WPD1S, WPD1SF and WPDRRS

A description of the program OFSDE can be found at the Internet address<http://www.nws.noaa.gov/oh/hrl/ofsde/ofsde.htm>.

A description of the file vl2v5.buf is in Section IX.4.1-VL2V5 [\[Hyperlink](http://www.nws.noaa.gov/ohd/hrl/nwsrfs/users_manual/part9/_pdf/941_vl2v5.pdf)].

The output from program BATCHPST includes a table with an entry for each data value that was processed. The last column contains the status code for the data value and the previous column contains the name of the routine that last processed the data value.

If the status code is greater than 100 then a description of the error can be found in the Error Code Summary.

If the status code is less than 100 then a description of the error can be found in the documentation for the routine that processed the data value and the error number 110 appears in the Error Code Summary.

Sample output from BATCHPST is shown in Figure 1.

In Figure 1 the error code description for status code 102 is listed at the bottom of the output. A description for status code 7 returned by routine WPDRRS can be found in Section IX.3.4B-WPDRRS [\[Hyperlink](http://www.nws.noaa.gov/ohd/hrl/nwsrfs/users_manual/part9/93wpdrrs.wpd)].

Figure 1. Sample Output From Program BATCHPST

NWSRFS FORECAST SYSTEM - PROGRAM BATCHPST (VERSION: 5.0.13 - 07/20/99)

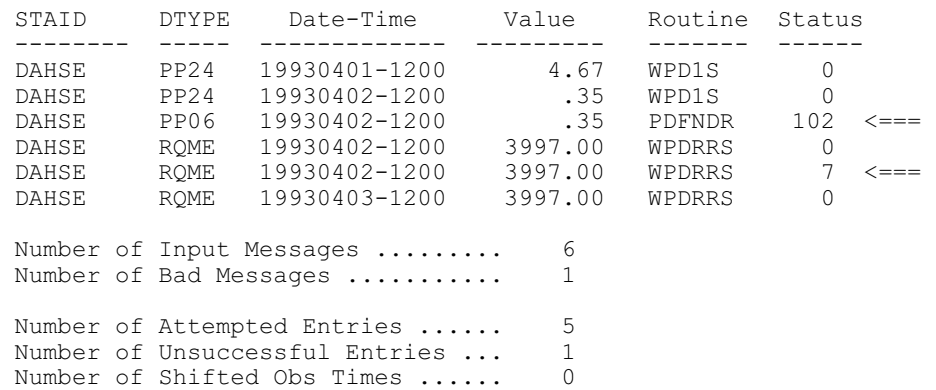

Error Code Summary... See Error Descriptions Below

============================================================

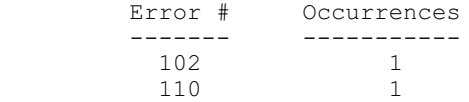

============================================================

Error Code Descriptions

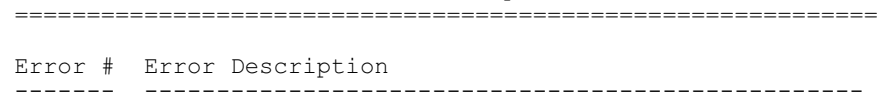

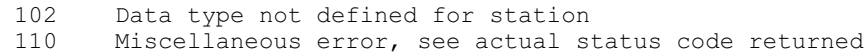

============================================================

===> Normal End of BATCHPST Program <===